## The dangers of cut & paste

Example: Let's look at a program which asks a user for two positive integers divisible by 5 and then computes the following formula

result = firstValue / 5 + secondValue

## Approach 1: Using cut and paste

We cut and paste the code block that asks the user for input.

But it is full of bugs!!!!

Can you find them all?

```
validate.py - ~/CS21/cs21-students/library.git/inclass/w04 - Atom
                                                                                  + - 1 \timesFile Edit View Selection Find Packages Help
                                                    validate.pv
def main():firstValue = int(input("Please enter a first integer divisible by 5: "))while firstValue % 5 != 0 or firstValue > 0:
      print("Invalid input:", firstValue)
      firstValue = int(input("Please enter a first integer divisble by 5: "))
    print()secondValue = int(int"Please enter a second integer divisible by 5: "))while secondValue % 5 != 0 or firstValue > 0:
      print("Invalid input:", secondValue)
      firstValue = int(input("Please enter a first integer divisible by 5: "))print()print("First input", firstValue)
    print("Second input", secondValue)
    result = firstValue/5 + secondValueprint("The result of the formula is", result)
main()validate.py 48:1
                                                      LF N UTF-8 Python \mathcal V updates \mathcal O Fetch \bigoplus 0 files
```
# Approach 2: Using a function

With a function:

- only need to fix bugs once
- abstracts the details so we don't need to worry about them in main()
- makes main() easier to read

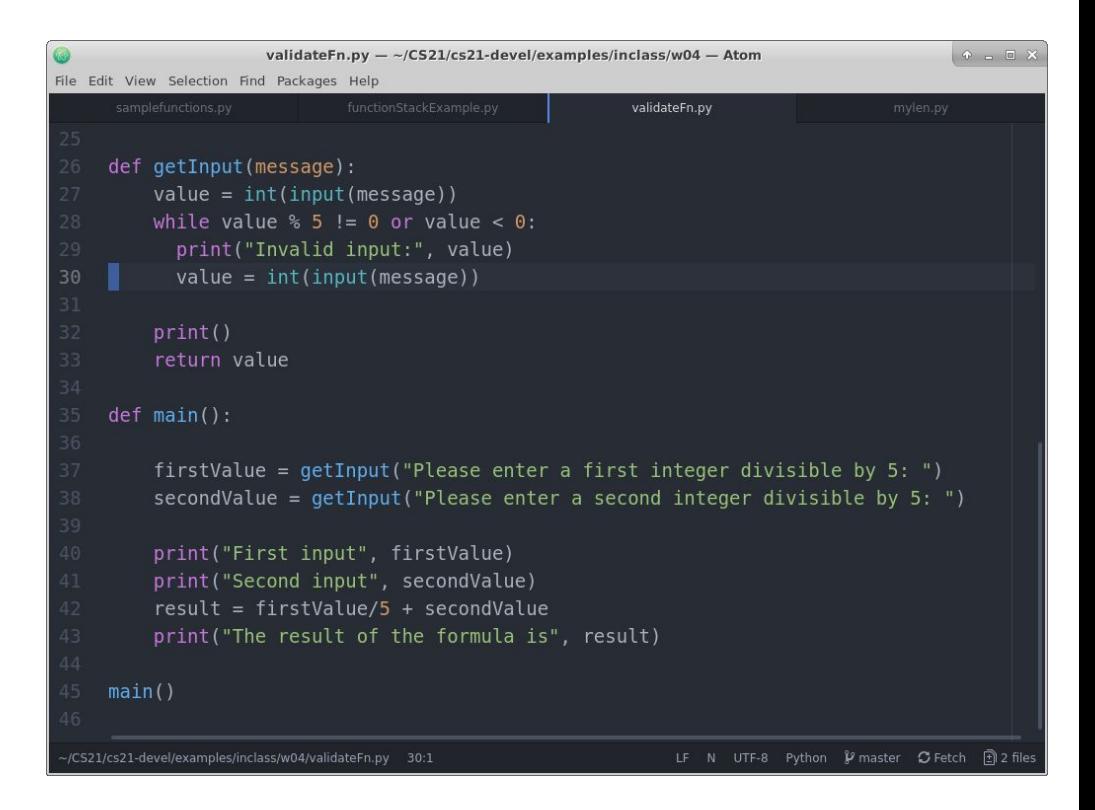

# Exercise: Write your own len() function for strings

**Analysis:**

text = "test" # Input from user

characterCount =  $0 \#$  Initial Value

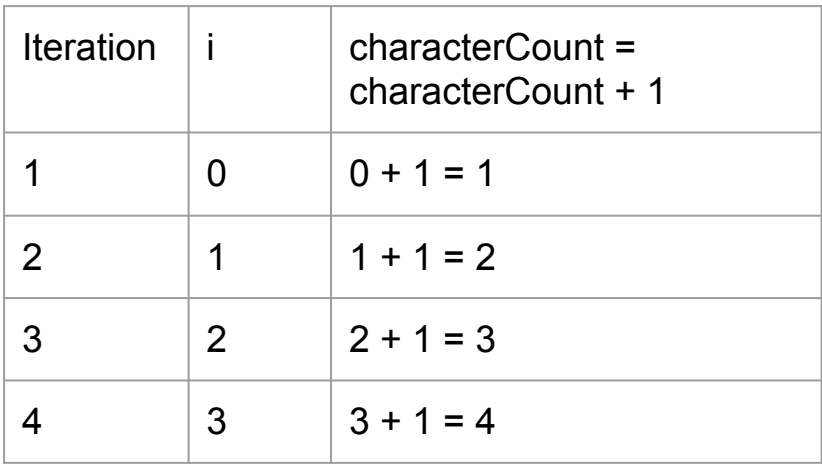

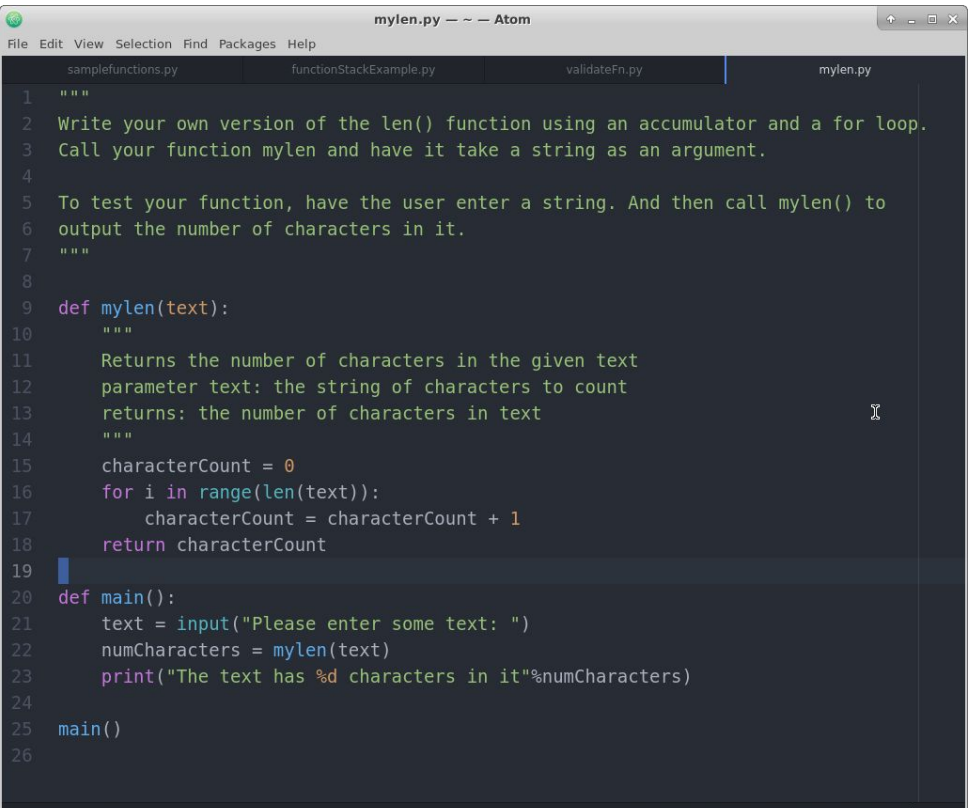

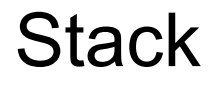

Terminology: A **stack** is a list where the last item added is the first to be removed

Analogies:

Pancake stack where we eat the top-most pancake first

Paper stack where we read the top-most paper first

#### Function stack

When we call a function, we create a new context. When the function completes, we return to the previous context.

Analogies:

Russian Matryoshka dolls

A dream within a dream (like Inception)

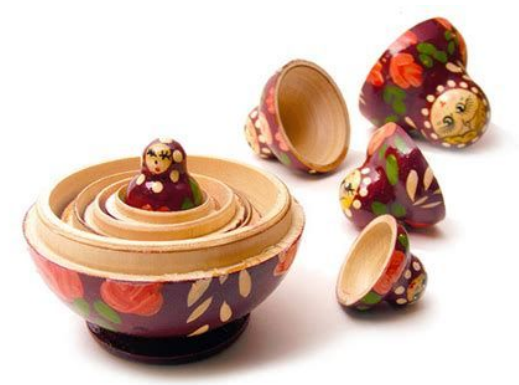

This process is called the **function stack**, or **call stack**, or **runtime stack**

### Function scope

**Local variables** are variables that only exist within a function. When the function completes, these variables are destroyed (although their values may stick around).

**Global variables** are variables that can be seen by the entire program. Because global variables can cause subtle bugs, it is best practice to avoid global variables.

**Scope** refers to the lines of code where a variable exists. For example, the **scope** of a local variable in Python3 is the function it belongs to.

#### **Heap**

The **heap** contains all the values in our program

A variable lets us refer to raw data that is on the heap

When you say value  $= 6$ , the value 6 is created on the heap

The heap is like a common workspace for your program

Your program "checks out" values from the heap and then returns values when they aren't needed anymore (like a library book)